**O** pcsnet

# MSP3-5 - MOC 20339-1 - PLANNING AND ADMINISTERING SHAREPOINT 2016

Categoria: SharePoint 2016

## INFORMAZIONI SUL CORSO

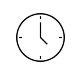

 $\equiv$ 

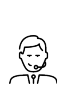

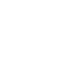

Durata: 5 Giorni

Categoria: SharePoint 2016 Qualifica Istruttore: Microsoft Certified **Trainer** 

Dedicato a: Professionista IT

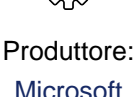

**OBIFTTIVI** 

Descrivere le caratteristiche principali di SharePoint 2016.

Progettare un'architettura delle informazioni per la distribuzione di SharePoint 2016.

Progettare un'architettura logica per la distribuzione di SharePoint 2016.

Progettare l'architettura fisica per la distribuzione di SharePoint 2016.

Installare e configurare SharePoint 2016.

Creare e configurare applicazioni Web e raccolte siti.

Pianificare e configurare le applicazioni di servizio per la distribuzione di SharePoint 2016.

Gestire utenti e permessi, e mettere in sicurezza i contenuti per la distribuzione di SharePoint 2016.

Configurare l'autenticazione per la distribuzione di SharePoint 2016.

Configurare la piattaforma e la sicurezza a livello di farm per la distribuzione di SharePoint 2016.

Gestire le informazioni e la tassonomia nelle applicazioni web di SharePoint e nelle raccolte siti.

# **PREREQUISITI**

Gestione del software in un ambiente Windows Server 2012 o ambiente server R2 Enterprise di Windows Server 2012.

Distribuzione e gestione delle applicazioni in modo nativo, virtualmente, e nel cloud.

Amministrazione di IIS.

Configurazione di un dominio Active Directory per: autenticazione, autorizzazione e come store degli utenti.

Gestione di un'applicazione in remoto tramite Windows PowerShell 4.0.

Gestione dei database e dei ruoli server in SQL Server.

Collegamento di applicazioni a SQL Server.

Implementazione della sicurezza claims-based.

Utilizzo di macchine virtuali Microsoft Hyper-V.

# **CONTENUTI**

## Module 1: Introducing SharePoint 2016

Key components of a SharePoint deployment

New features in SharePoint 2016

SharePoint 2016 deployment options

After completing this module, students will be able to:

Identify the architecture and capabilities of SharePoint 2016.

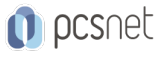

Identify new and deprecated features in SharePoint 2016 Identify deployment options for SharePoint 2016. Module 2: Designing an information architecture Identifying business requirements Understanding business requirements Organizing information in SharePoint 2016 Planning for discoverability

#### Lab : Designing an information architecture - Part one

Identifying site columns and content types

## Lab : Creating an information architecture - Part two

Designing a business taxonomy After completing this module, students will be able to: Explain how understanding business requirements drives the design of an organizational information architecture. Describe the key components available in SharePoint 2016 to deploy an information architecture Plan for discoverability as part of an information architecture deployment. Module 3: Designing a logical architecture Overview of the SharePoint 2016 logical architecture Documenting your logical architecture

## Lab : Designing a logical architecture

Planning a logical architecture Producing a logical architecture diagram After completing this module, students will be able to: Map business requirements to SharePoint 2016 architecture components. Explain the importance of documentation and describe the options for documenting the logical architecture

#### Module 4: Designing a physical architecture

Designing physical components for SharePoint deployments Designing supporting components for SharePoint deployments SharePoint farm topologies Mapping a logical architecture design to a physical architecture design

#### Lab : Designing a physical architecture

Designing a physical architecture

Developing a physical architecture design diagram

After completing this module, students will be able to:

Describe the requirements for the physical components that are needed for a SharePoint 2016 deployment. Describe the requirements for the supporting components that are needed for a successful SharePoint 2016 deployment

Identify SharePoint farm topologies.

Map a logical architecture design to a physical architecture design.

## Module 5: Installing and configuring SharePoint 2016

Installing SharePoint 2016 Scripting installation and configuration of SharePoint Configuring SharePoint 2016 farm settings

## Lab : Deploying and configuring SharePoint 2016 – Part one

Provisioning a SharePoint 2016 farm

Lab : Deploying and configuring SharePoint 2016 – Part two

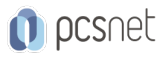

Configuring incoming email Configuring outgoing email Configuring integration with Office Online Server After completing this module, students will be able to: Install SharePoint 2016. Deploy and configure SharePoint 2016 Script the installation and configuration of SharePoint 2016. Configure SharePoint 2016 farm settings.

## Module 6: Creating web applications and site collections

Creating web applications Configuring web applications Creating and configuring site collections

## Lab : Creating and configuring web applications

Creating a web application Configuring a web application

## Lab : Creating and configuring site collections

Creating and configuring site collections Creating a site collection in a new content database Using Fast Site Collection Creation After completing this module, students will be able to: Create web applications. Configure web applications. Create and configure site collections.

#### Module 7: Planning and configuring service applications

Introduction to the service application architecture Creating and configuring service applications

#### Lab : Planning and configuring service applications

Provisioning a Managed Metadata Service application with Central Administration Provisioning a Managed Metadata Service application with Windows PowerShell Configuring the Word Automation Services service application for document conversion Configuring service application proxy groups After completing this module, students will be able to: Explain the key components and topologies for a SharePoint 2016 service application architecture. Plan for service accounts and service application dependencies. Understand the purpose of mapping service applications to business requirements. Describe how to provision and manage SharePoint 2016 service applications Module 8: Managing users and permissions, and securing content Configuring authorization in SharePoint 2016 Managing access to content

#### Lab : Managing users and groups

Creating a web-application policy Creating and managing SharePoint groups Creating custom permission levels

#### Lab : Securing content in SharePoint sites

Managing permissions and inheritance Managing site-collection security

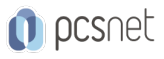

Enabling anonymous access to a site After completing this module, students will be able to: Manage users and permissions in SharePoint 2016. Manage access to content in SharePoint 2016

## Module 9: Configuring authentication for SharePoint 2016

Overview of authentication Configuring federated authentication Configuring server-to-server authentication

## Lab : Extend your SharePoint 2016 to support Secure Sockets Layer (SSL)

Configuring Microsoft SharePoint 2016 to use federated identities Configuring Active Directory Federation Services (AD FS) to enable a web application a relying party Configuring SharePoint to trust AD FS as an identity provider Configuring a web application to use the AD FS identity provider After completing this module, students will be able to: Explain the authentication infrastructure of SharePoint 2016. Configure claims providers and identity federation for SharePoint 2016. Configure server-to-server authentication for SharePoint 2016.

## Module 10: Securing a SharePoint 2016 deployment

Securing the platform Configuring farm-level security

## Lab : Securing a SharePoint 2016 deployment

Configuring SharePoint Server communication security Hardening a SharePoint server farm Configuring blocked file types Configuring Web Part security Implementing security auditing After completing this module, students will be able to: Secure a SharePoint 2016 deployment at the platform level. Configure farm-level security settings for a SharePoint 2016 deployment.

#### Module 11: Managing taxonomy

Managing content types Understanding managed metadata Configuring the managed metadata service

#### Lab : Configuring content-type propagation

Creating content types for propagation Publishing content types across site collections

#### Lab : Configuring and using the managed metadata service

Configuring the managed metadata service Creating term sets and terms Consuming term sets After completing this module, students will be able to: Create and manage content types and content-type propagation. Explain how to implement managed metadata in SharePoint web applications and site collections. Configure the managed metadata service application in SharePoint 2016.

#### Module 12: Configuring user profiles

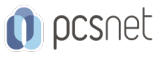

Configuring the User Profile Service Application Managing user profiles and audiences

## Lab : Configuring user profiles

Configuring the User Profile Service Application Configuring directory import and synchronization

## Lab : Configuring My Sites and audiences

Configuring My Sites Configuring audiences After completing this module, students will be able to: Configure the User Profile service application. Manage user profiles and audiences.

## Module 13: Configuring Enterprise Search

Understanding the Search Service Application architecture Configuring Enterprise Search Managing Enterprise Search

## Lab : Configuring Enterprise Search

Configuring the Search Service Application Configuring a file share content source Configuring a local SharePoint content source Creating a search center

#### Lab : Optimizing the search experience

Configuring a result source and a query rule Customizing the search experience Creating and deploying a thesaurus Configuring entity extractors and refiners Managing query spelling correction After completing this module, students will be able to: Describe the Search service architecture in SharePoint 2016. Configure the Search service in SharePoint 2016. Manage the search experience in SharePoint 2016.

#### Module 14: Monitoring and maintaining a SharePoint 2016 environment

Monitoring a SharePoint 2016 environment Tuning and optimizing a SharePoint 2016 environment Planning and configuring caching Troubleshooting a SharePoint 2016 environment

## Lab : Monitoring a SharePoint 2016 deployment

Configuring usage and health data collection Configuring Sharepoint diagnostic logging Configuring Health Analyzer rules Reviewing usage and health data

#### Lab : Investigating page load times

Analyzing network traffic Analyzing SharePoint page performance After completing this module, students will be able to: Develop and implement a monitoring plan for a SharePoint 2016 environment.

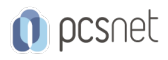

Tune and optimize a SharePoint 2016 server farm on an ongoing basis. Plan and configure caching to improve the performance of a SharePoint 2016 deployment. Troubleshoot errors and other issues in a SharePoint 2016 deployment

## INFO

Materiale didattico: Materiale didattico in formato digitale Costo materiale didattico: incluso nel prezzo del corso a Calendario Natura del corso: Operativo (previsti lab su PC)